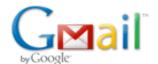

Bob Eisenberg <br/>
<br/>
bob.eisenberg@gmail.com>

## IMPORTANT VERY VERY IMPORTANT Microsoft Word ERROR in Office 2007 Error in UIRIBBON

Bob Eisenberg <beisenbe@rush.edu>

Thu, Mar 11, 2010 at 10:11 AM

Reply-To: beisenbe@rush.edu

To: Bob Eisenberg <br/> <br/>bob.eisenberg@gmail.com>, Bob Eisenberg <br/> <br/> deisenbe@rush.edu>

Exit all Office programs.

Click Start, click Run, type regedit, and then click OK Locate the following registry subkey:

HKEY\_CURRENT\_USER\Software\Microsoft\Office\12.0\Word\Data

Click Data, and then click Export on the File menu.

Name the file Wddata.reg, and then save the file to the desktop.

Click Delete on the Edit menu, and then click Yes.

Verify the Data folder was in fact deleted.

**Exit Registry Editor.** 

Start Word and check to see if the issue still occurs.

\_\_\_\_\_\_

Return Address for email: beisenbe@rush.edu

Bob aka RS Eisenberg

Bard Endowed Professor and Chairman
Dept of Molecular Biophysics & Physiology
Rush Medical Center
1653 West Congress Parkway
Chicago IL 60612 USA
Office Location: Room 1291 of
Jelke Building at 1750 West Harrison

Email: <a href="mailto:beisenbe@rush.edu">beisenbe@rush.edu</a> Voice: +312-942-6467 FAX: +312-942-8711

FAX to Email: +801-504-8665

Department WebSite: http://www.phys.rush.edu/

Personal WebSite: http://www.phys.rush.edu/RSEisenberg/

\_\_\_\_\_

[Quoted text hidden]